## Solutions for TDA357/DIT621 2019‐06‐10

1. a)

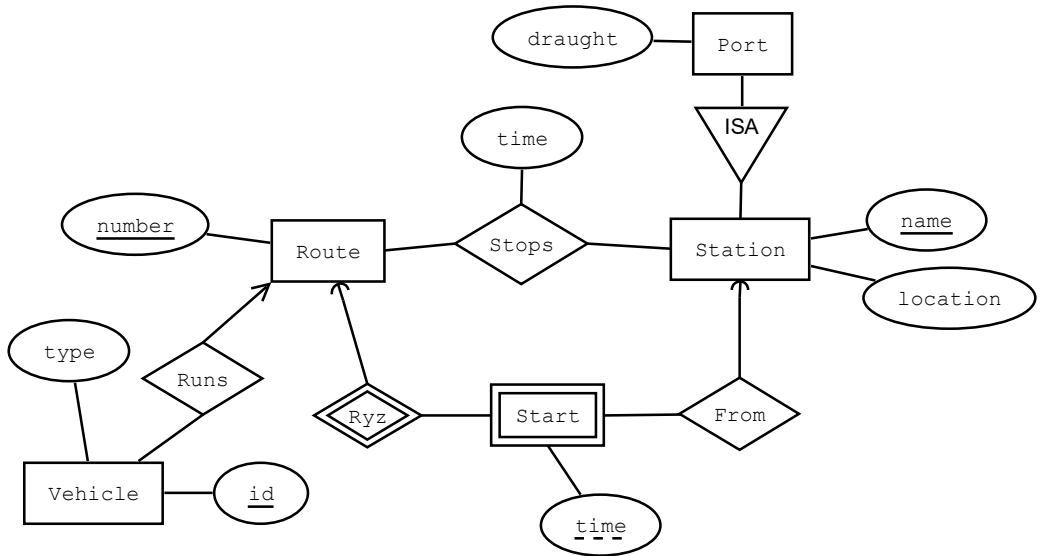

b)

 $X(\underline{x1},x2)$ 

 $Z(21, z2)$ 

Y(y1,y2,z) z ‐> Z.z1

Rxyz(x,z,y1,y2,yz)  $x - > X.x1$  z ‐> Z.z1 (y1,y2,yz) ‐> Y.(y1,y2,z) 2

a) Update anomaly e.g. when changing the name of Hermione in on of the two places it occurs.

Deletion anomaly e.g. if deleting all grades issued for course TDA357 and losing the information on the number of credits the course has.

b) student\_id ‐> student\_name course\_id ‐> credits (student\_id, course\_id) ‐> grade c) Students(student\_id, student\_name) -- 4 rows Courses(course\_id, credits) ‐‐ 3 rows

Grades(student\_id, course\_id, grade) -- 6 rows

3) SQL Queries (not actually tested these, but they sure look pretty…)

a)

SELECT username, email, contents FROM users WHERE receiver='admin' AND sender=username AND readtime IS NULL ORDER BY sendtime ASC

b)

SELECT AVG(readtime ‐ sendtime) FROM messages WHERE readtime IS NOT NULL

c)

,

‐‐ Something like this using WITH, other solutions are possible. Comments are not needed. **WITH** ‐‐ Number of messages sent from each user to each receiver Cnt AS SELECT sender, receiver, COUNT(\*) AS cnt FROM Messages GROUP BY sender, receiver ,

‐‐ The maximal number for each sender Mx AS SELECT sender, MAX(cnt) as mx FROM cnt GROUP BY sender

‐‐ The most common receiver(s) of each sender Common AS SELECT Cnt.sender, receiver FROM Cnt, Mx WHERE Mx.sender = Cnt.sender AND cnt=mx

‐‐ Include users that have not sent any messages SELECT username, receiver FROM Users LEFT OUTER JOIN Common ON username=sender 4

a)

```
\piname, quantity (
```

```
  σ(designation='L' OR designation='XL') AND size_number<=max_number AND size_number>=min_number (
       Items X Sizes
))
```
b)

```
\pi<sub>designation</sub>(
```

```
  σmin_number > max_number(
       (πdesignation,min_number(Sizes))
       X
       (πmax_number(σdesignation='M' (Sizes)))
))
c)
```

```
γsum(quantity)‐>total(
```
σ(designation='L' AND size\_number<=max\_number AND size\_number>=min\_number (

Items X Sizes

))

5 Again – haven't tested this, not likely to work out of the box, but good enough for full marks

```
CREATE TABLE Dots_t ( 
  x_pos INT, 
   y_pos INT, 
  idnr INT PRIMARY KEY, -- a
  UNIQUE (x pos, y pos) - a
   ); 
CREATE Table Conn_t ( 
  from idnr INT REFERENCES Dots t.idnr -- b
   ON DELETE CASCADE, -- f
  to idnr INT REFERENCES Dots t.idnr -- b
   ON DELETE CASCADE,
  CHECK (from idnr != to idnr) -- b
   PRIMARY KEY (from_idnr, to_idnr) -- b 
   ); 
CREATE View Connections AS 
  SELECT from idnr, to idnr FROM Conn t
   UNION 
  SELECT to idnr, from idnr FROM Conn t; -- e
CREATE VIEW Dots AS 
 SELECT 
  x_pos, 
  y_pos, 
   idnr, 
  (SELECT COUNT(*) FROM Connections WHERE from_idnr=idnr) AS radix --c 
 FROM Dots t;
-- Acceptable pseudo-code for trigger: 
CREATE TRIGGER BEFORE INSERT ON Dots t -- d
IF ((SELECT radix FROM Dots WHERE idnr=NEW.from_idnr) >= 8 OR 
    (SELECT radix FROM Dots WHERE idnr=NEW.to idnr) >= 8)
     ROLLBACK;
```
a) Here, measurements are simply any objects with a time value, and requests are objects with "user", "request" and "reply" values. One could add a "type" property to distinguish them.

```
[ {"time":1560000000},
    "temperature":21, 
    "windspeed":0, 
    "rainfall":{"errnum":213, "text":"no value found"} 
   }, 
   {"user":"Jonas", 
    "request":["temperature","rainfall"], 
    "reply": 
      {"time":1560000000, 
       "temperature":21, 
       "rainfall":{"errnum":213, "text":"no value found"} 
      } 
   } 
] 
b)
{ 
"type":"array", 
"items":{"type":"object", 
           "oneOf":[{"$ref":"#/definitions/measurement"}, 
                     {"$ref":"#/definitions/request"}]}, 
"definitions":{ 
  "measurement": {"type":"object", 
                   "additionalProperties":{"$ref":"#/definitions/value"}, 
                   "required":["time"]}, 
  "request":{"properties":{ 
                "user": {"type":"string"},
                 "request": {"type":"array", "items":{"type":"string"}}, 
                 "reply": {"$ref":"#/definitions/measurement"}}, 
              "required":["user","request","reply"]}, 
  "value":{"oneOf":[{"type":"integer"},{"$ref":"#/definitions/error"}]}, 
  "error":{"type":"object", 
            "properties":{ "errnum":{"type":"integer"}, 
                            "text": {"type":"string"}}, 
            "required":["errnum", "text"]} 
   } 
}
```
c) Easy points. May be a lot more complicated for other JSON Schemas.

\$.\*.temperature

6